## **Fermat\_Spiegel**

## **Idee:**

Verschiedene Lichtwege von einer Quelle über einen Reflexionspunkt zu einem Ziel werden vermessen und die Laufzeit über der Lage des Spiegelpunktes dargestellt. Man erkennt, dass für den gewohnten optischen Weg, gestrichelt dargestellt und gewonnen unter Zuhilfenahme des virtuellen Bildes Q', die Laufzeit minimal ist.

## [Fermat\\_Spiegel](https://ggbm.at/rR9uwrr5)

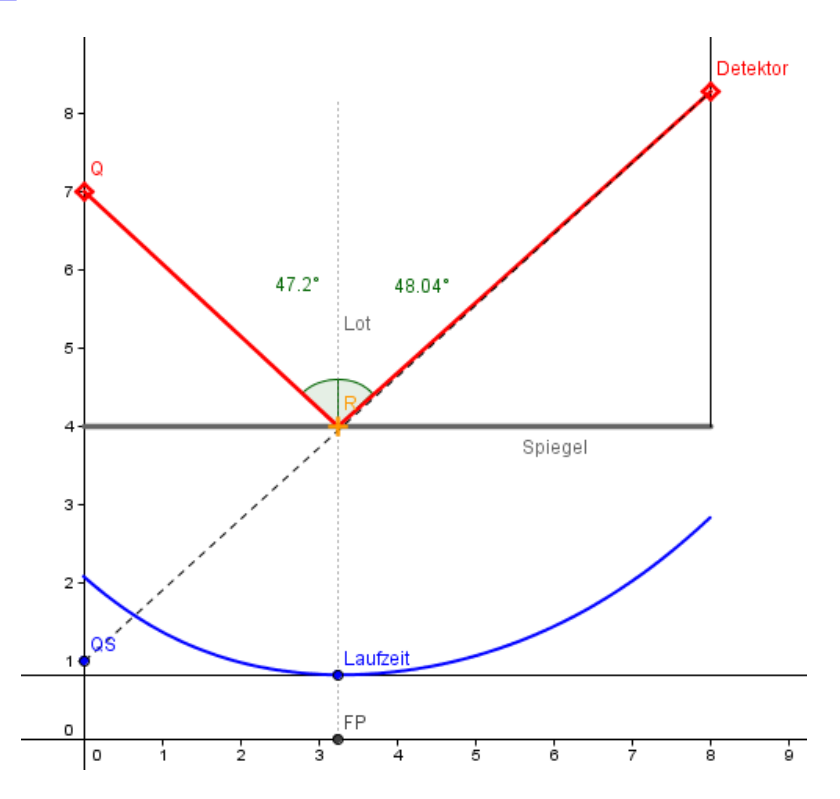

## **Ablauf:**

- 1. Der Schieberegler für den Reflexionspunkt, den man am oberen Bildrand findet, wird mit der Maus angefasst und dadurch der Reflexionspunkt über den Spiegel gezogen.
- 2. Man kann durch Anklicken der Punkte Q und Z in der Definitionsliste unter EIGENSCHAFTEN diese Punkte an andere Orte verlegen. Es ist sinnvoll, immer die Originalversion der Datei abzuspeichern und zum Ausgangspunkt zu nehmen.